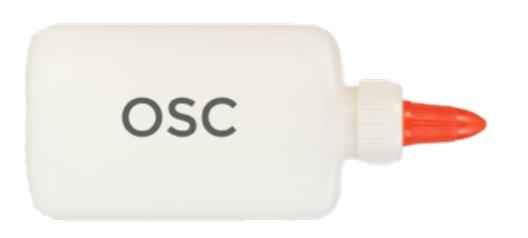

## Gluing Apps & Computers Together with Open Sound Control (OSC)

Dan Wilcox
Visiting Teaching Assistant Professor
Emergent Digital Practices

Winter 2016

class.danomatika.com

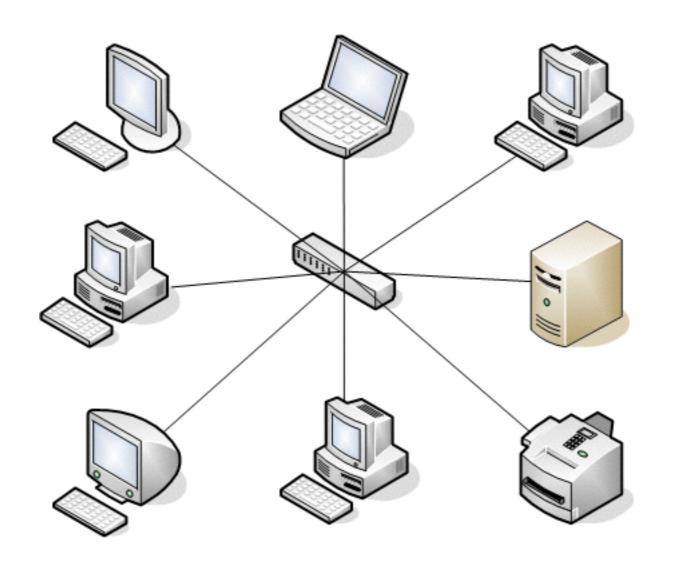

OSC is for when you need to send messages between apps and/or computers

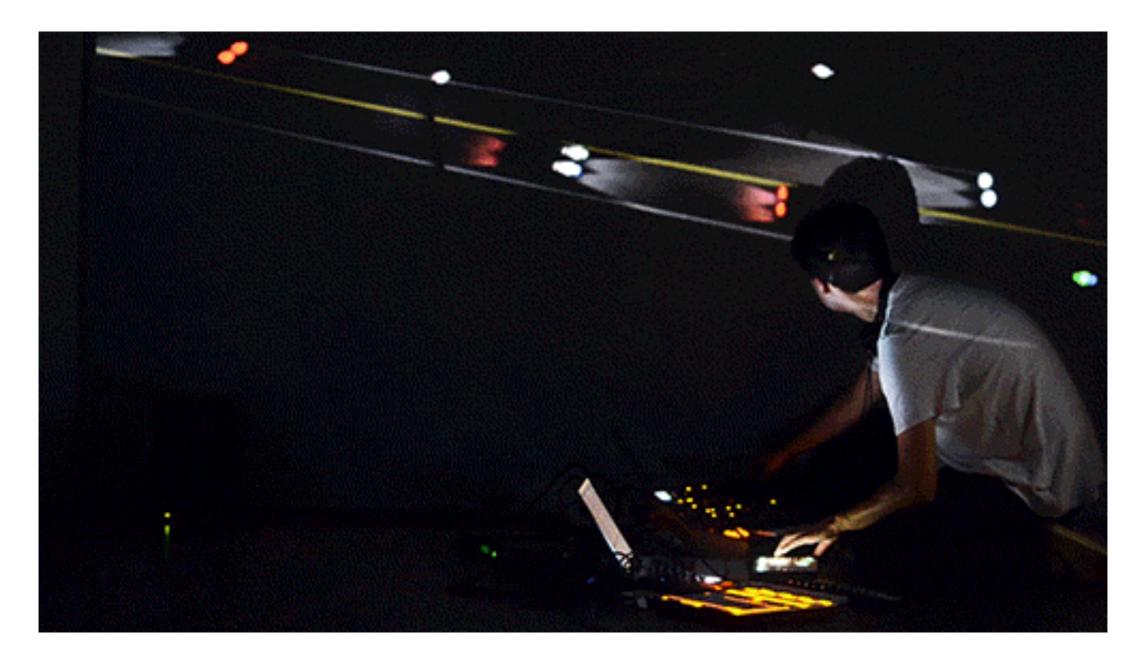

(GIF: The City - on Creative Applications)

Ex: A/V performance using multiple interfaces across multiple computers

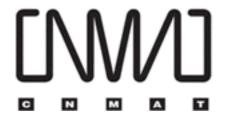

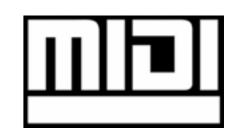

# OSC was originally developed at Berkley CNMAT for sharing musical performance data (1997)

spiritual successor to MIDI (1983)

"Sound" is part of name, but OSC has become a common method for inter-app comm in the creative community

"just another networking data scheme"

uses IP/UDP over Ethernet

you don't need any special cables or hardware

works over wireless networks too

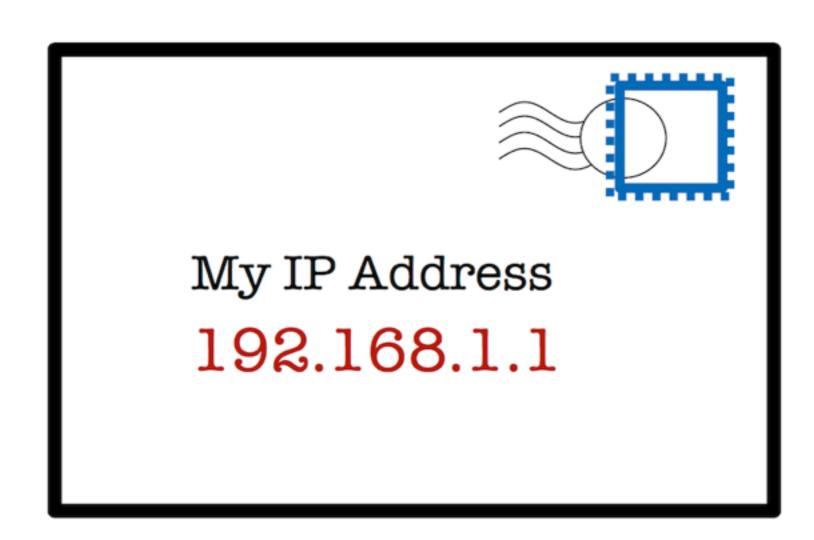

every computer has an address, you send messages back and forth

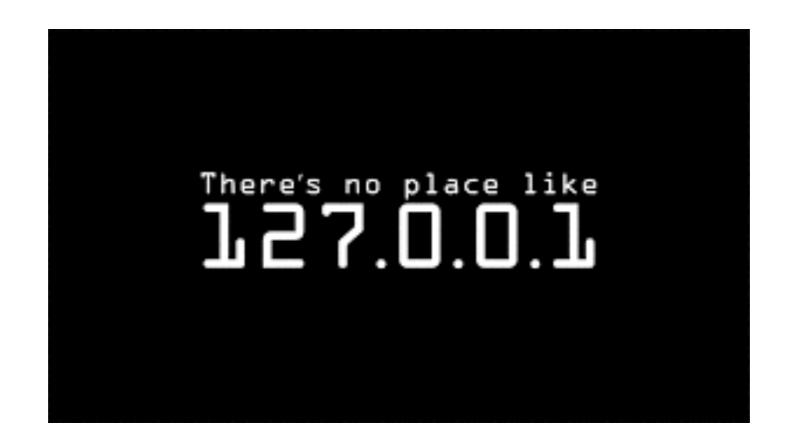

we can send messages internally between applications via the ethernet loopback address: 127.0.0.1

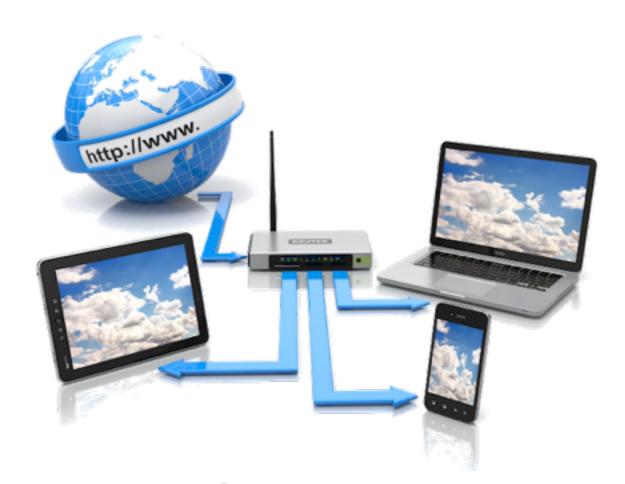

we can send messages to other computers if we know their addresses on the network (or over the internet)

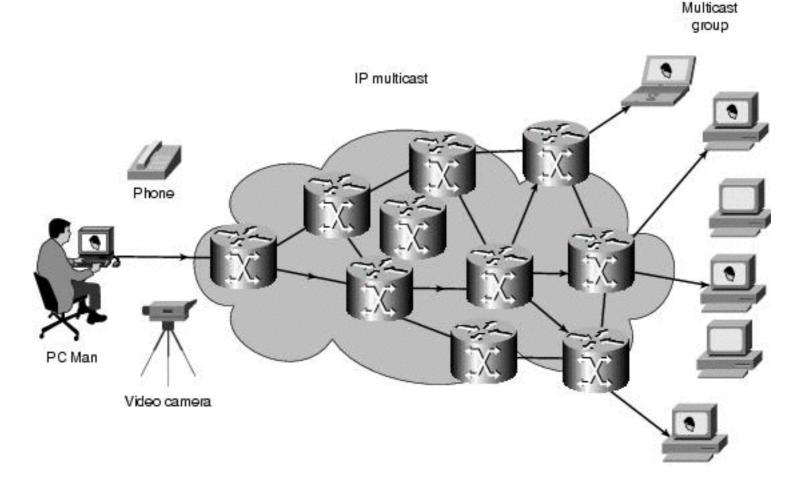

we can also broadcast messages to all computers on a local network, this is called *multicasting* 

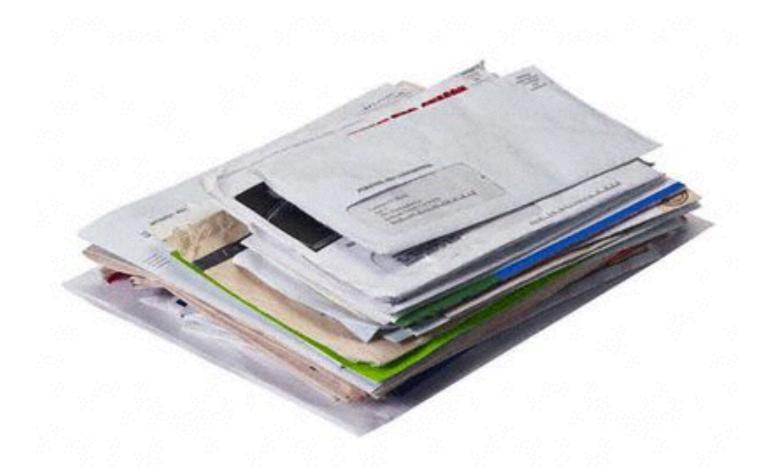

messages & bundles of messages

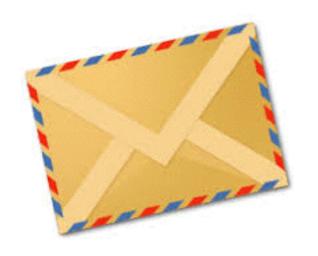

Message:

address & arguments

basic OSC communication object

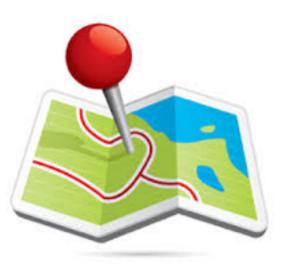

#### Address:

address pattern is kind of like a URL /synth/knobs/volume

you can organize any way you want /hello/world/foo/bar

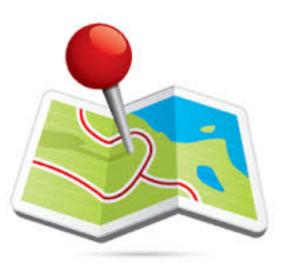

#### Address:

you can group things together

```
/video/1/brightness
/video/1/speed
/video/1/volume
```

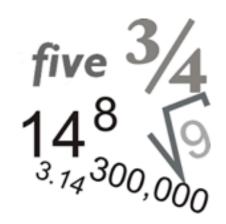

Arguments:

just a list of data types after the address

/hello 1 1.23 "hello"

int, float, string, midi bytes, timestamp, binary data "blob", etc

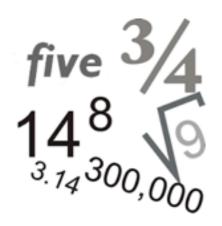

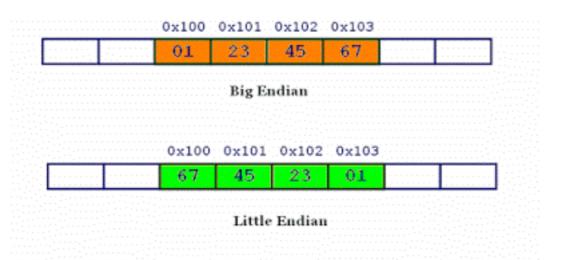

types are guaranteed to have the same values on the other side

even if receiver has a different bit order (endianness) or int size (32 vs 64 bit)

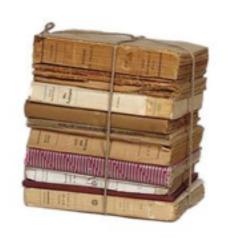

Bundle:

timestamp & message

a bundle of messages, allows you to send a group of messages at once

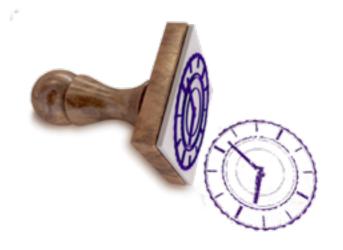

Timestamp:

when the message in the bundle was sent

used to keep correct order if messages arrive at different times

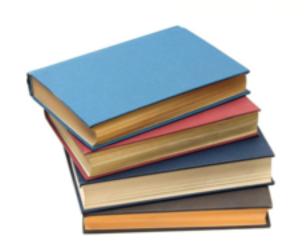

#### **OSC Libraries**

#### OSC is an open standard

numerous libraries implement this spec:

```
liblo (C)
oscpack (C++)
CocoaOSC (Obj-C)
etc...
```

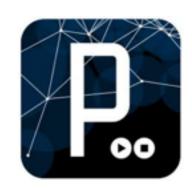

#### **OSC Interfaces**

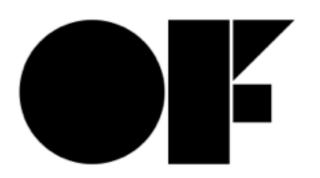

## creative apps/toolkits use OSC libraries to provide OSC interfaces:

Processing (via <u>oscP5</u>) OpenFrameworks (via ofxOsc) Max/MSP (<u>CNMAT OSC object</u>)

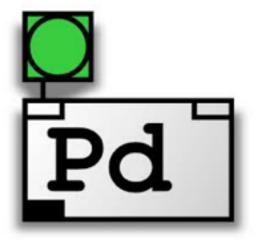

PureData etc...

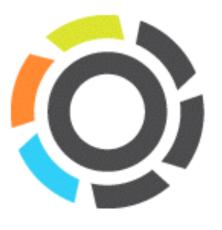

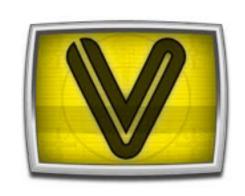

#### **OSC Interfaces**

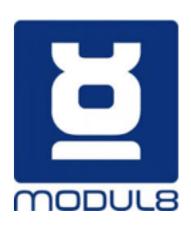

OSC has also been picked up by commercial VJ applications for remote control:

VDMX
Modul8
Isadora
etc...

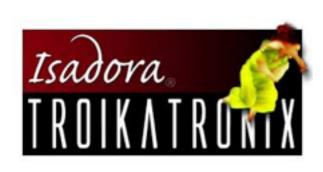

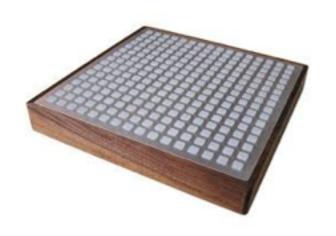

#### **OSC Devices**

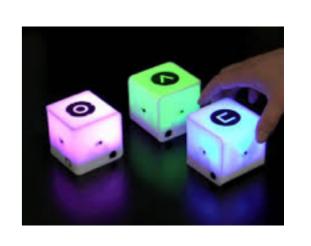

OSC is also used for sending data from hardware controllers and A/V devices:

Monome (grid controller)
AudioCubes (tangible controller)
Kyma (DSP workstation)
Milkymist One (live video effects)
etc...

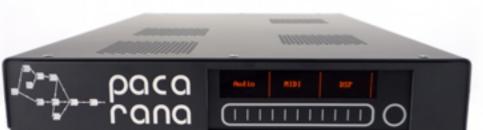

## you don't have to write your own software to work with OSC

numerous apps map UIs & input devices to OSC

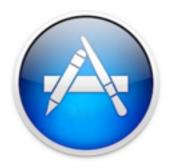

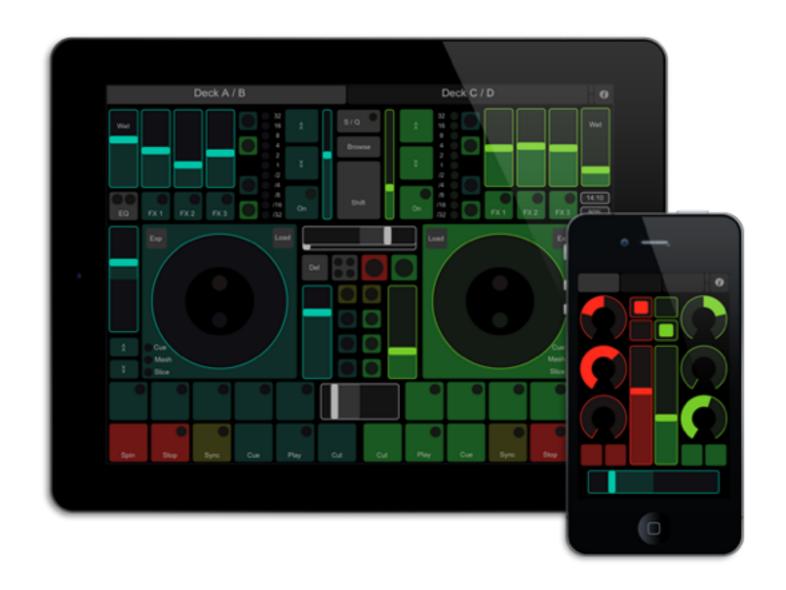

TouchOSC: mobile UI/control

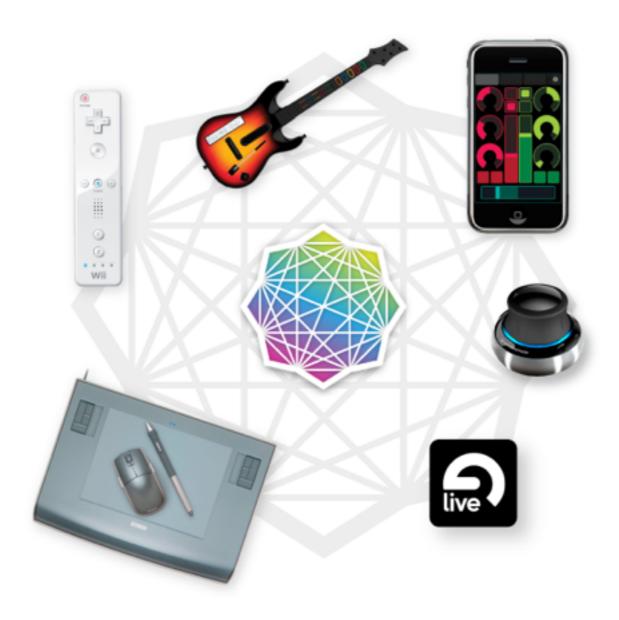

Osculator: input device events

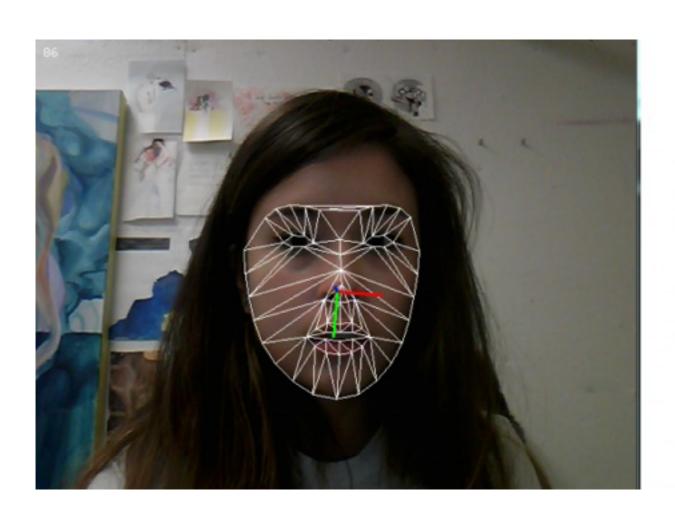

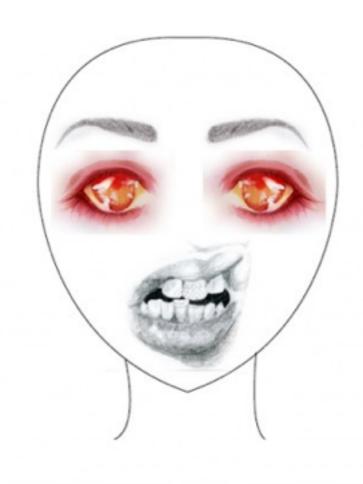

(Face OSC Monster Mash - Alex Wolfe)

FaceOSC: face tracker

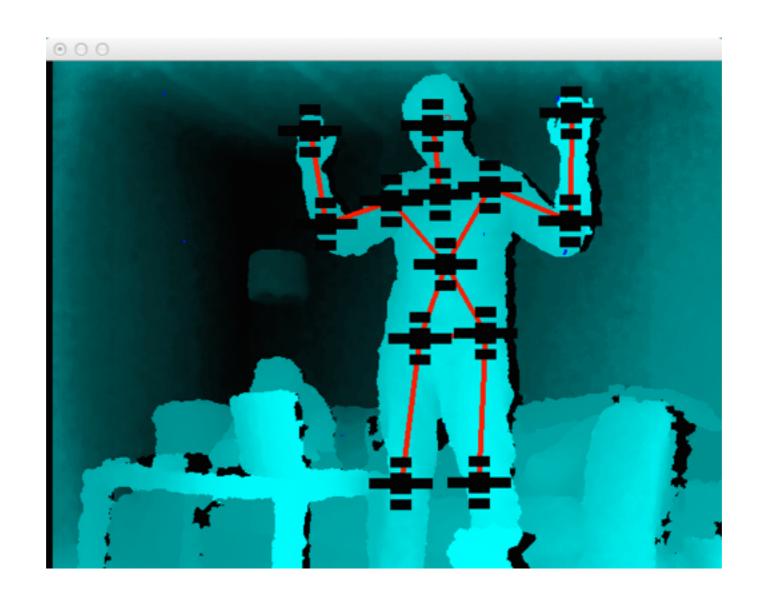

Synapse: Kinect skeleton tracker

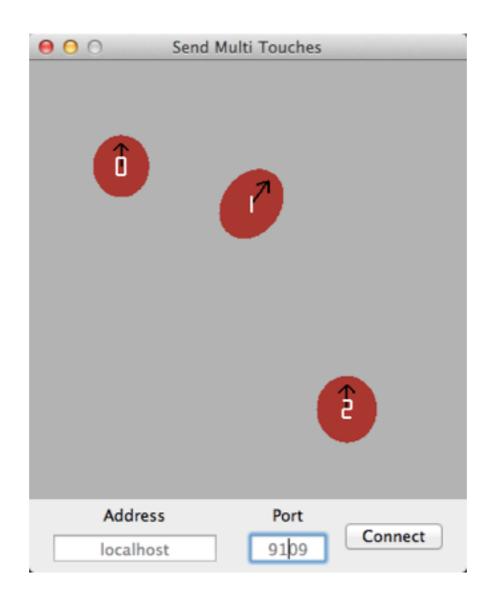

Send Multi Touches: Mac trackpad

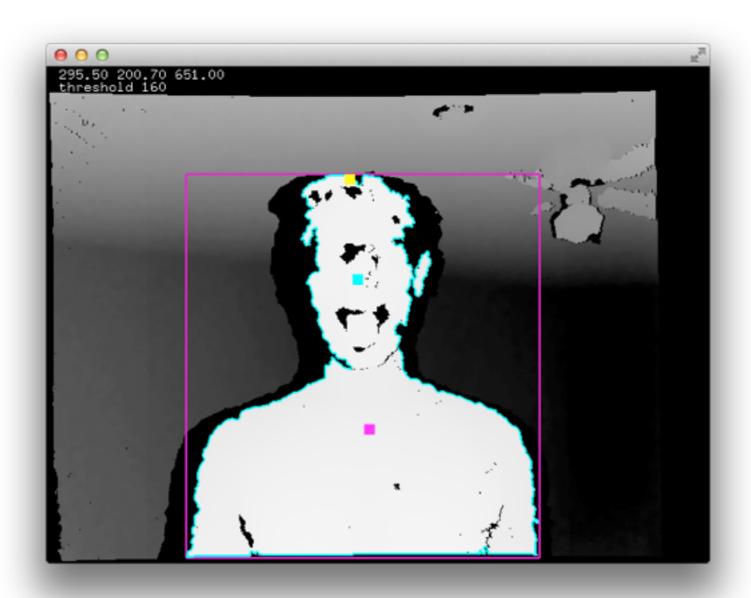

QDTracker: simple Kinect head tracker

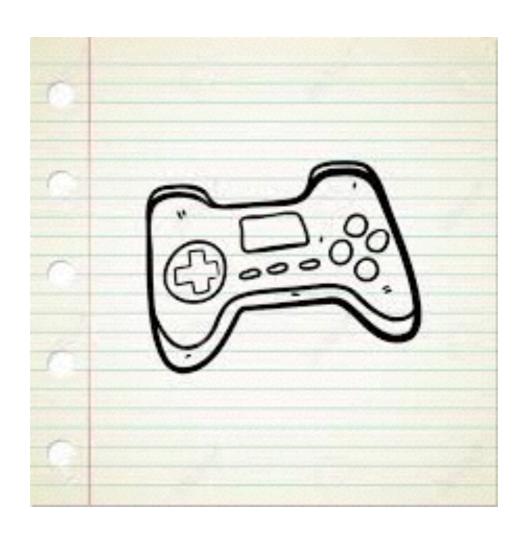

joyosc: gamepad events

**DEMO** 

TIME